# **Embedding SVG**

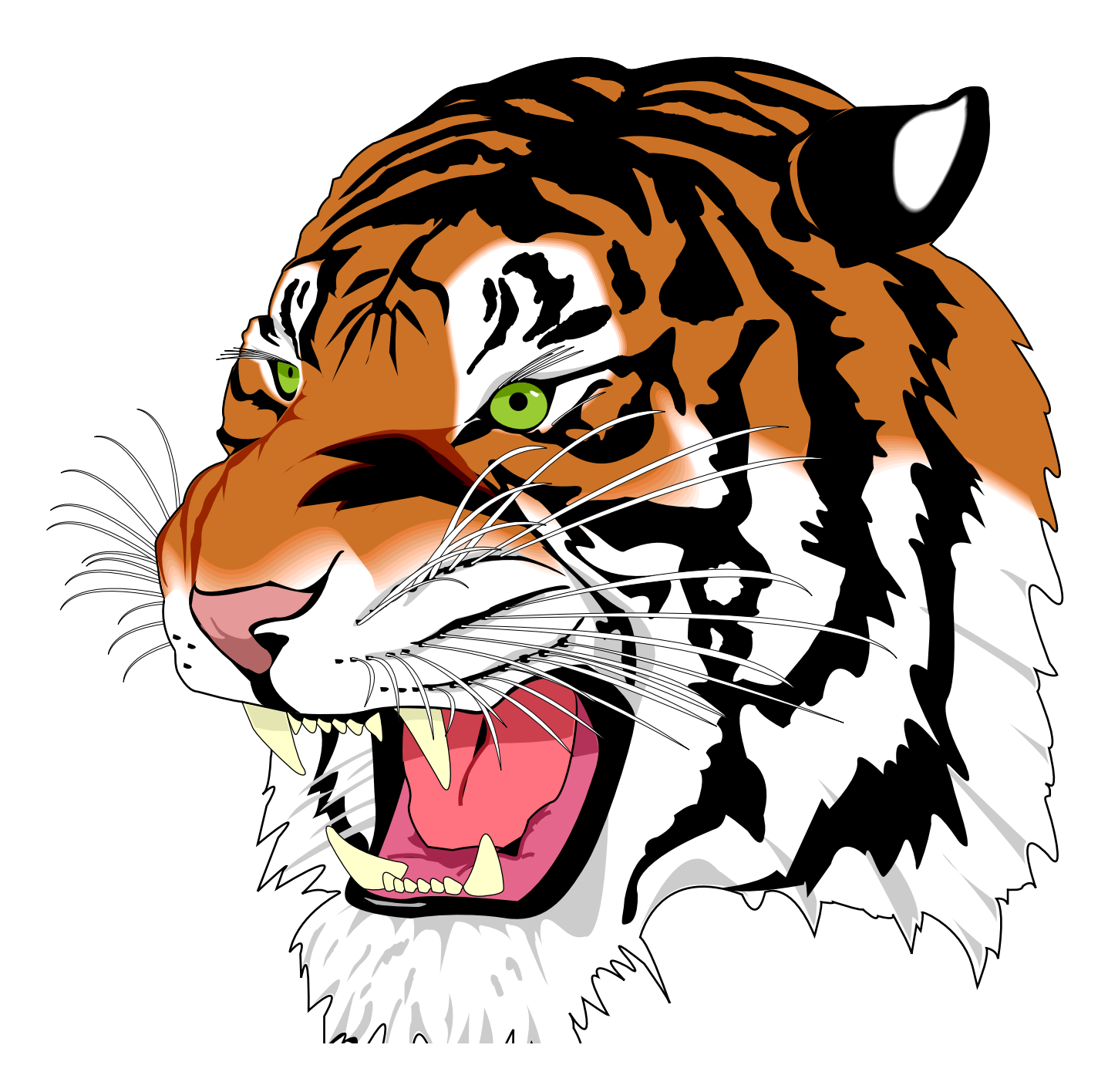

Some examples of how to embed an SVG image inside your FO documents

## **Introduction**

This document shows some examples of how an SVG document can be embedded directly in an fo document and how FOP will render it.

There are a couple of ways to specify the XML for embedding. There are a number of factors which specify exactly how the SVG image will be rendered, such as size, clipping etc.

Note: if you want to know about SVG itself you should consult the appropriate SVG resource.<br>— The Batik Project is a good resource for information about SVG and samples etc.

## **XML Syntax**

Here we have some examples of how the XML can be specified in the fo document.

This first example specifies the name space on the instream-foreign-object using the xmlns:svg attribute. Then all the svg elements start with the svg: namespace prefix. It can be specified on any element above where the svg:svg tag appears (eg. fo:root).

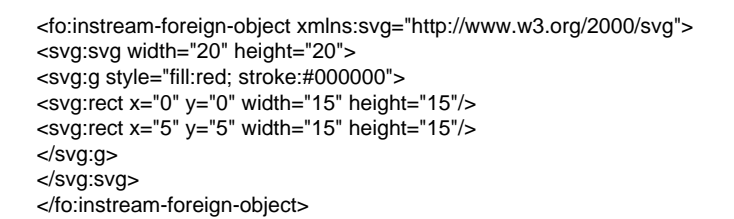

This example specifies the name space on the svg:svg element using the xmlns:svg attribute. Then all the svg elements start with the svg: namespace prefix. It is able to determine the namespace for the current element.

<fo:instream-foreign-object> <svg:svg xmlns:svg="http://www.w3.org/2000/svg" width="20" height="20"> <svg:g style="fill:red; stroke:#000000">  $\leq$ svg:rect x="0" y="0" width="15" height="15"/> <svg:rect x="5" y="5" width="15" height="15"/> </svg:g> </svg:svg> </fo:instream-foreign-object>

This example specifies the namespace for the current element, rather than for the svg: prefix. This means that all elements under this one are assumed to have the same namespace.

```
<fo:instream-foreign-object>
<svg xmlns="http://www.w3.org/2000/svg" width="20" height="20">
<g style="fill:red; stroke:#000000">
<rect x="0" v="0" width="15" height="15"/>
<rect x="5" y="5" width="15" height="15"/>
</\alpha>
</svg>
</fo:instream-foreign-object>
```
## **Sizing**

The size of the instream-foreign-object is obtained in a number of ways.

Specify the size on the instream-foreign-object element.

<fo:instream-foreign-object content-width="20pt" content-height="20pt"> <svg:svg> <svg:g style="fill:red; stroke:#000000"> <svg:rect x="0" y="0" width="15" height="15"/> <svg:rect x="5" y="5" width="15" height="15"/> </svg:g> </svg:svg> </fo:instream-foreign-object>

Specify the size on the svg document element.

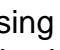

É

<fo:instream-foreign-object> <svg:svg width="20pt" height="20pt"> <svg:g style="fill:red; stroke:#000000"> <svg:rect x="0" y="0" width="15" height="15"/> <svg:rect x="5" y="5" width="15" height="15"/> Specify the size on the svg document element and for the content size on the </svg:svg> ir stream-foreign-object.<br></fo:instream-foreign-object>

<fo:instream-foreign-object content-width="40pt" content-height="40pt"> <svg:svg width="20pt" height="20pt"> <svg:g style="fill:red; stroke:#000000"> <svg:rect x="0" y="0" width="15" height="15"/> <svg:rect x="5" y="5" width="15" height="15"/> </svg:g> </svg:svg> </fo:instream-foreign-object>

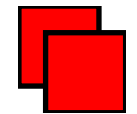

# **Clipping**

#### **Interesting Functionality**